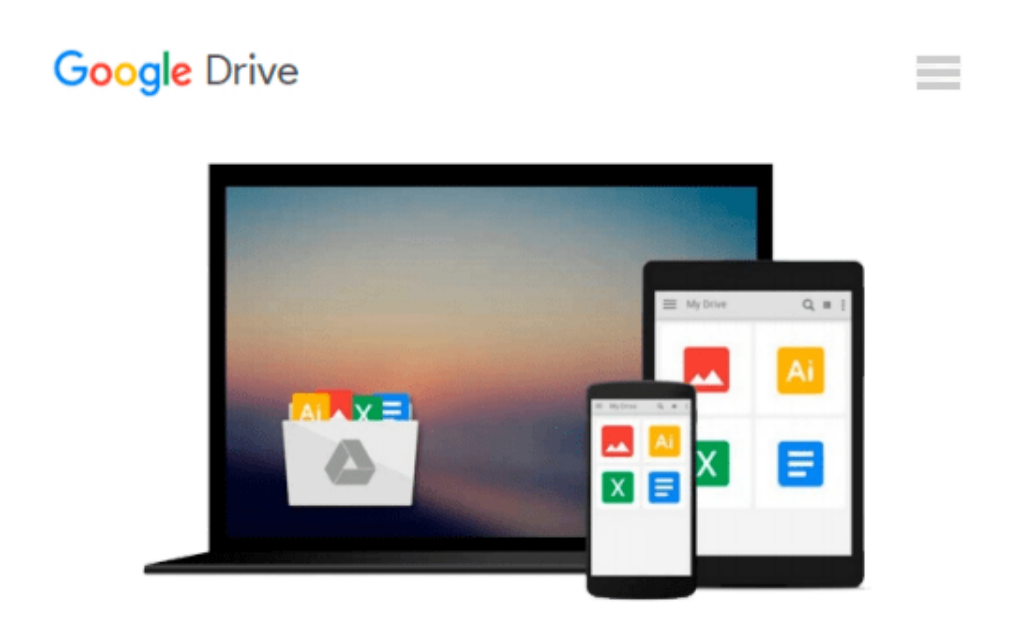

# **Using Information Technology: A Practical Introdution to Computers & Communications, Fifth Edition**

*Brian K. Williams, Stacey Sawyer, Brian Williams*

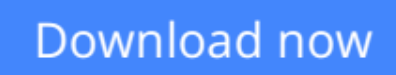

[Click here](http://bookengine.site/go/read.php?id=0072485558) if your download doesn"t start automatically

### **Using Information Technology: A Practical Introdution to Computers & Communications, Fifth Edition**

Brian K. Williams, Stacey Sawyer, Brian Williams

#### **Using Information Technology: A Practical Introdution to Computers & Communications, Fifth Edition** Brian K. Williams, Stacey Sawyer, Brian Williams

Using Information Technology, 5/e covers the fundamental computing concepts that are part of the digital age, including software, hardware, data, people, and procedures. The text centers on educating today's technology consumer, using themes of ethics, the Internet, and communications to demonstrate how the changing world of technology influences our lives and the decisions we make.

**[Download](http://bookengine.site/go/read.php?id=0072485558)** [Using Information Technology: A Practical Introdut ...pdf](http://bookengine.site/go/read.php?id=0072485558)

**[Read Online](http://bookengine.site/go/read.php?id=0072485558)** [Using Information Technology: A Practical Introd ...pdf](http://bookengine.site/go/read.php?id=0072485558)

#### **From reader reviews:**

#### **Brad Black:**

Information is provisions for anyone to get better life, information nowadays can get by anyone with everywhere. The information can be a know-how or any news even an issue. What people must be consider if those information which is within the former life are challenging to be find than now could be taking seriously which one is acceptable to believe or which one the resource are convinced. If you get the unstable resource then you have it as your main information you will have huge disadvantage for you. All of those possibilities will not happen within you if you take Using Information Technology: A Practical Introdution to Computers & Communications, Fifth Edition as your daily resource information.

#### **James Chapman:**

The reason why? Because this Using Information Technology: A Practical Introdution to Computers & Communications, Fifth Edition is an unordinary book that the inside of the reserve waiting for you to snap that but latter it will shock you with the secret it inside. Reading this book close to it was fantastic author who write the book in such awesome way makes the content on the inside easier to understand, entertaining method but still convey the meaning thoroughly. So , it is good for you for not hesitating having this any more or you going to regret it. This phenomenal book will give you a lot of advantages than the other book have got such as help improving your ability and your critical thinking approach. So, still want to delay having that book? If I were being you I will go to the guide store hurriedly.

#### **Evelyn Roberts:**

You can get this Using Information Technology: A Practical Introdution to Computers & Communications, Fifth Edition by check out the bookstore or Mall. Only viewing or reviewing it can to be your solve problem if you get difficulties for ones knowledge. Kinds of this e-book are various. Not only simply by written or printed but can you enjoy this book through e-book. In the modern era just like now, you just looking by your mobile phone and searching what their problem. Right now, choose your own ways to get more information about your publication. It is most important to arrange yourself to make your knowledge are still up-date. Let's try to choose suitable ways for you.

#### **Larry Turner:**

Some individuals said that they feel fed up when they reading a publication. They are directly felt that when they get a half areas of the book. You can choose the book Using Information Technology: A Practical Introdution to Computers & Communications, Fifth Edition to make your own reading is interesting. Your current skill of reading talent is developing when you such as reading. Try to choose basic book to make you enjoy you just read it and mingle the sensation about book and reading through especially. It is to be first opinion for you to like to open up a book and examine it. Beside that the e-book Using Information Technology: A Practical Introdution to Computers & Communications, Fifth Edition can to be a newly

## **Download and Read Online Using Information Technology: A Practical Introdution to Computers & Communications, Fifth Edition Brian K. Williams, Stacey Sawyer, Brian Williams #MH5GD1PUL2W**

### **Read Using Information Technology: A Practical Introdution to Computers & Communications, Fifth Edition by Brian K. Williams, Stacey Sawyer, Brian Williams for online ebook**

Using Information Technology: A Practical Introdution to Computers & Communications, Fifth Edition by Brian K. Williams, Stacey Sawyer, Brian Williams Free PDF d0wnl0ad, audio books, books to read, good books to read, cheap books, good books, online books, books online, book reviews epub, read books online, books to read online, online library, greatbooks to read, PDF best books to read, top books to read Using Information Technology: A Practical Introdution to Computers & Communications, Fifth Edition by Brian K. Williams, Stacey Sawyer, Brian Williams books to read online.

### **Online Using Information Technology: A Practical Introdution to Computers & Communications, Fifth Edition by Brian K. Williams, Stacey Sawyer, Brian Williams ebook PDF download**

**Using Information Technology: A Practical Introdution to Computers & Communications, Fifth Edition by Brian K. Williams, Stacey Sawyer, Brian Williams Doc**

**Using Information Technology: A Practical Introdution to Computers & Communications, Fifth Edition by Brian K. Williams, Stacey Sawyer, Brian Williams Mobipocket**

**Using Information Technology: A Practical Introdution to Computers & Communications, Fifth Edition by Brian K. Williams, Stacey Sawyer, Brian Williams EPub**